# **tem como fazer aposta da lotofacil pela internet - Estratégia e Diversão**

**Autor: symphonyinn.com Palavras-chave: tem como fazer aposta da lotofacil pela internet**

# **tem como fazer aposta da lotofacil pela internet**

# **Aprenda a apostar na Quina de São João e concorra a prêmios milionários!**

A Quina de São João é uma loteria especial da Caixa Econômica Federal que acontece anualmente no mês de junho. O sorteio deste ano será realizado no dia 22/06 e oferece um prêmio estimado em tem como fazer aposta da lotofacil pela internet R\$ 220 milhões.

Para participar do sorteio, os apostadores devem escolher de 5 a 15 números entre os 80 disponíveis no volante. As apostas podem ser feitas nas lotéricas ou online, pelo site ou aplicativo da Caixa.

O preço da aposta simples é de R\$ 2,50. Quanto mais números forem marcados, maior o valor da aposta e as chances de ganhar.

Ganham prêmios os acertadores de 2, 3, 4 ou 5 números. O prêmio máximo, de R\$ 220 milhões, é pago aos acertadores dos 5 números sorteados.

## **Como aumentar as chances de ganhar na Quina de São João**

- Faça um bolão com amigos ou familiares.
- Aposte em tem como fazer aposta da lotofacil pela internet mais de um jogo.
- Escolha números que não sejam muito populares.

## **Conclusão**

A Quina de São João é uma ótima oportunidade de concorrer a prêmios milionários. Apostando online, você pode fazer suas apostas com conforto e segurança, sem precisar sair de casa. Não perca a chance de realizar seus sonhos! Aposte na Quina de São João e concorra a um prêmio de R\$ 220 milhões.

## **Perguntas frequentes**

- **Como jogar na Quina de São João online?**
- Você pode apostar na Quina de São João online pelo site ou aplicativo da Caixa.
- **Quanto custa a aposta?**
- O preço da aposta simples é de R\$ 2,50.
- **Quais são os prêmios?**
- Ganham prêmios os acertadores de 2, 3, 4 ou 5 números. O prêmio máximo, de R\$ 220 milhões, é pago aos acertadores dos 5 números sorteados.
- **Como aumentar as chances de ganhar?**
- Você pode aumentar as chances de ganhar fazendo um bolão, apostando em tem como ●fazer aposta da lotofacil pela internet mais de um jogo e escolhendo números que não sejam muito populares.

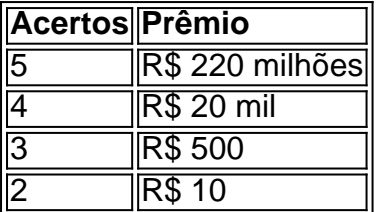

# **Partilha de casos**

Olá, me chamo João e gostaria de compartilhar com vocês a minha experiência de ter feito uma aposta na Quina de São João online.

Todo ano, eu fico animado com a chegada do mês de junho, não só por causa da tradicional festa de São João, mas também por conta do concurso especial da Quina. Com as tendências atuais, jogar online se tornou a opção preferida pela maioria das pessoas e, por isso, decidi tentar minha sorte desse jeito.

Para começar, fui ao site Loterias Online e verifiquei as instruções sobre como realizar a minha aposta. É muito simples: basta selecionar de 5 a 15 números no volante com 80 opções e ficar esperançoso. Eu optei por marcar 7 números e meuforça estava feita – tudo Online e sem sair de casa!

O concurso acontece uma vez por ano e o valor do prêmio varia a cada edição. Em 2024, o prêmio estimado é de R\$ 220 milhões, o que me parece uma quantia bastante empolgante. Com essa perspectiva, fiquei ansioso para o dia do sorteio, que ocorreu no dia 22/06.

O grande dia chegou e fiquei assistindo à apuração do resultado na diretamente no site. Era uma sensação emocionante acompanhar a cada número sorteado e verificar se acertei algum dos meus números selecionados. Infelizmente, não foi dessa vez, mas ficarei igualmente animado para tentar novamente no próximo ano.

Implementar essa ação requere somente uns poucos passos básicos, conforme abaixo:

- 1. Acesse o site Loterias Online ou o app Loterias Caixa
- 2. Crie uma conta com o seu CPF e cadastre uma senha de segurança
- 3. Monte o seu jogo selecionando de 5 a 15 números no volante

4. Confirme sua tem como fazer aposta da lotofacil pela internet aposta e espere o sorteio Apesar de não ter ganho o prêmio nesse concurso, consigo destacar algumas recomendações e precauções relacionadas à aposta online:

1. Lembre-se de manter suas senhas de acesso confidenciais e em tem como fazer aposta da lotofacil pela internet segurança

- 2. Não compartilhe informações pessoais com estranhos
- 3. Verifique se o site oficial é uma loteria credenciada
- 4. Não tente prejudicar o sistema apenas para ganhar

Enfim, essa experiência me proporcionou novos insights relacionados às loterias online,

permitindo-me unir-me à festa de São João de uma forma emocionante e digitada. Mesmo tendo incorrido em tem como fazer aposta da lotofacil pela internet um revés neste concurso, mantenhome otimista de que num futuro não muito distante logrará vencer na Quina de São João jogando Online e poderei realizar meus projetos semelhantes ao que, afirmou o Exame: "Quina de São João tem prêmio estimado em tem como fazer aposta da lotofacil pela internet R\$ 220 milhões - Exame".

# **Expanda pontos de conhecimento**

### **P: Como jogar na Quina de So Joo?**

R: Para jogar na Quina de So Joo, você pode usar volantes específicos para o concurso especial ou jogar pelo aplicativo Loterias Caixa e pelo portal Loterias Caixa. Cada aposta simples da Quina custa R\$ 2,50.

#### **P: Onde é possível realizar apostas nas loterias, exceto a Loteria Federal?**

R: Com o app Loterias CAIXA, toda pessoa maior de 18 anos pode realizar apostas das diversas modalidades de Loterias, com exceção da Loteria Federal. O cadastro deve ser realizado uma única vez, inserindo CPF e criando uma senha de 6 (seis) algarismos.

#### **P: Quanto é o prêmio estimado da Quina de So Joo e como é possível ganhar?**

R: A Quina de So Joo tem prêmio estimado em tem como fazer aposta da lotofacil pela internet R\$ 220 milhões. Para concorrer a prêmios grandiosos, basta marcar de 5 a 15 números dentre os 80 disponíveis no volante e torcer. Caso prefira, é possível escolher os números através da Surpresinha. Ganham prêmios os acertadores de 2, 3, 4 ou 5 números.

#### **P: Existe a possibilidade de jogar nas loterias pelo app ou site da Caixa?**

R: Sim, além de utilizarem os volantes específicos para os concursos, os apostadores também podem jogar pelo aplicativo Loterias Caixa e pelo portal Loterias Caixa.

# **comentário do comentarista**

#### **Resumo**

O artigo "Como jogar Quina de São João online" oferece um guia completo sobre como participar do sorteio especial da loteria Quina de São João, promovido pela Caixa Econômica Federal no Brasil. Ele aborda desde os procedimentos de apostas até dicas para aumentar as chances de ganhar.

#### **Comentário**

O texto é bem escrito e informativo, apresentando todas as informações essenciais sobre a Quina de São João de forma clara e concisa. Os tópicos estão bem organizados e a seção de "Perguntas frequentes" é particularmente útil para esclarecer dúvidas comuns. No entanto, algumas melhorias poderiam ser feitas:

- \*\*Adicionar exemplos concretos:\*\* O artigo poderia se beneficiar de exemplos práticos de como fazer uma aposta, incluindo preenchimento do volante e seleção de números.
- \*\*Enfatizar as regras específicas:\*\* É importante ressaltar as regras específicas da Quina de São João, como o prazo limite para as apostas e o valor mínimo para o bolão.
- \*\*Destacar as probabilidades:\*\* Uma tabela ou gráfico mostrando as probabilidades de ganhar com base no número de acertos seria uma adição valiosa ao artigo.

#### **Recomendações**

Recomendo enfaticamente este artigo a qualquer pessoa interessada em tem como fazer aposta da lotofacil pela internet participar da Quina de São João. Ele fornece todas as informações necessárias para fazer uma aposta informada e potencialmente aumentar suas chances de sucesso.

#### **Informações do documento:**

Autor: symphonyinn.com Assunto: tem como fazer aposta da lotofacil pela internet Palavras-chave: **tem como fazer aposta da lotofacil pela internet** Data de lançamento de: 2024-07-11 20:17

#### **Referências Bibliográficas:**

1. [barcelona aubameyang](/app/barcelona-aubameyang-2024-07-11-id-7800.pdf)

- 2. [jogos para dois 1 2 jogadores](/article/jogos-para-dois-1-2-jogadores-2024-07-11-id-33581.pdf)
- 3. <u>[baixar apk betano](/baixar-apk-betano-2024-07-11-id-7222.htm)</u>
- 4. <u>[betano empresa](https://www.dimen.com.br/aid-betano-empresa-2024-07-11-id-10621.pdf)</u>